## eVidyalaya Half Yearly Report

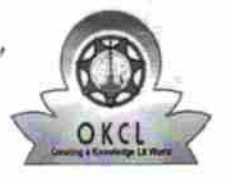

21210100602

Department of School & Mass Education, Govt. of Odisha

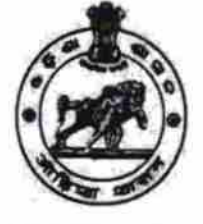

2968

## School Name: GOVT. HIGH SCHOOL, BARAKHAMA Block: U\_DISE: District:

**KANDHAMAL** 

**BALLIGUDA** 

Report Create Date : 0000-00-00 00:00:00 (23183)

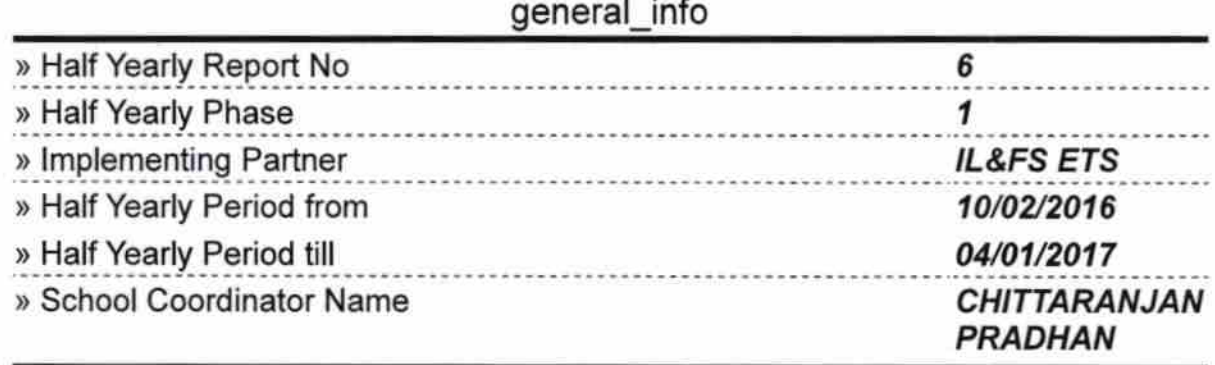

 $\overline{u}$ 

 $\overline{\phantom{a}}$ 

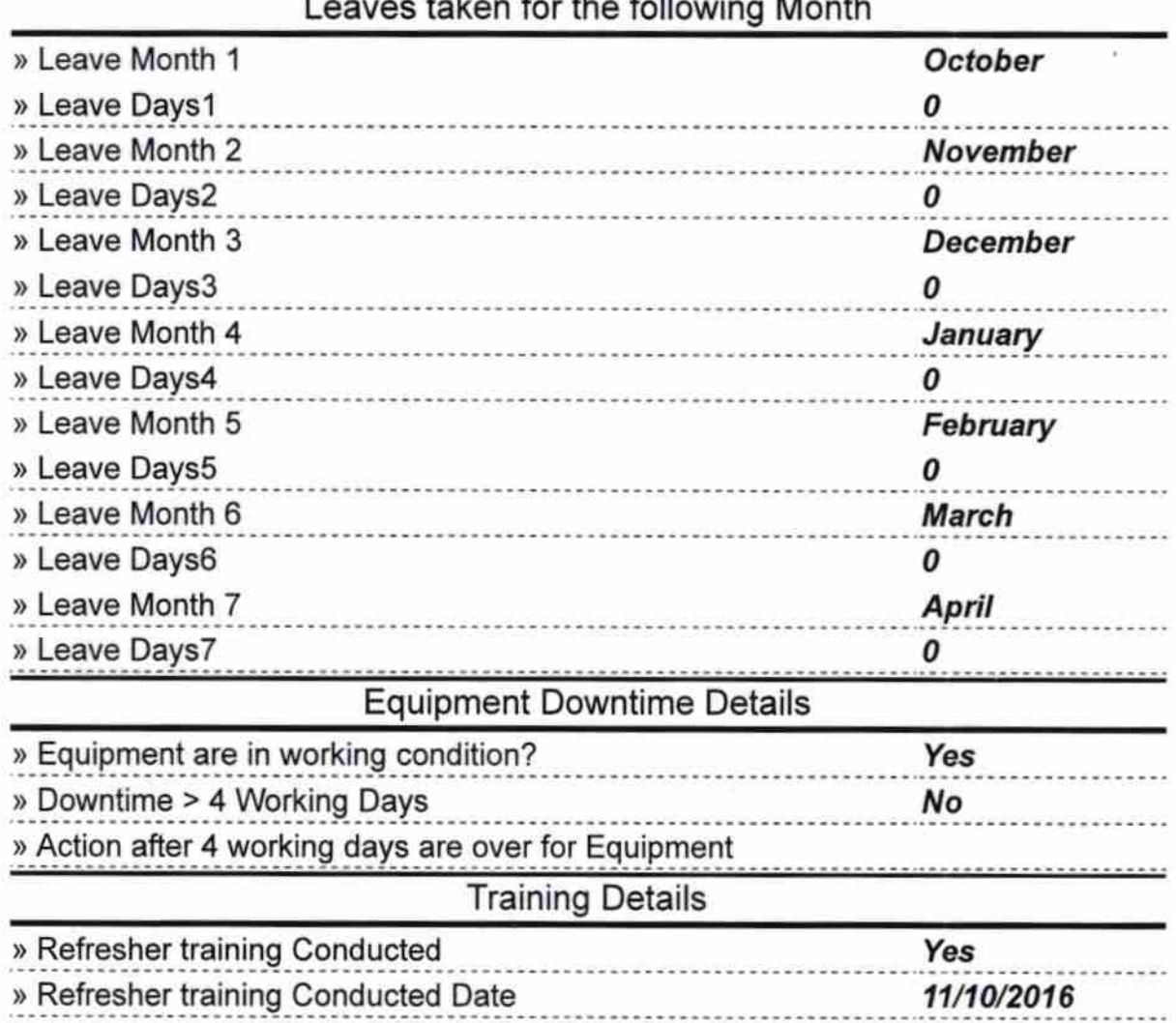

» If No; Date for next month

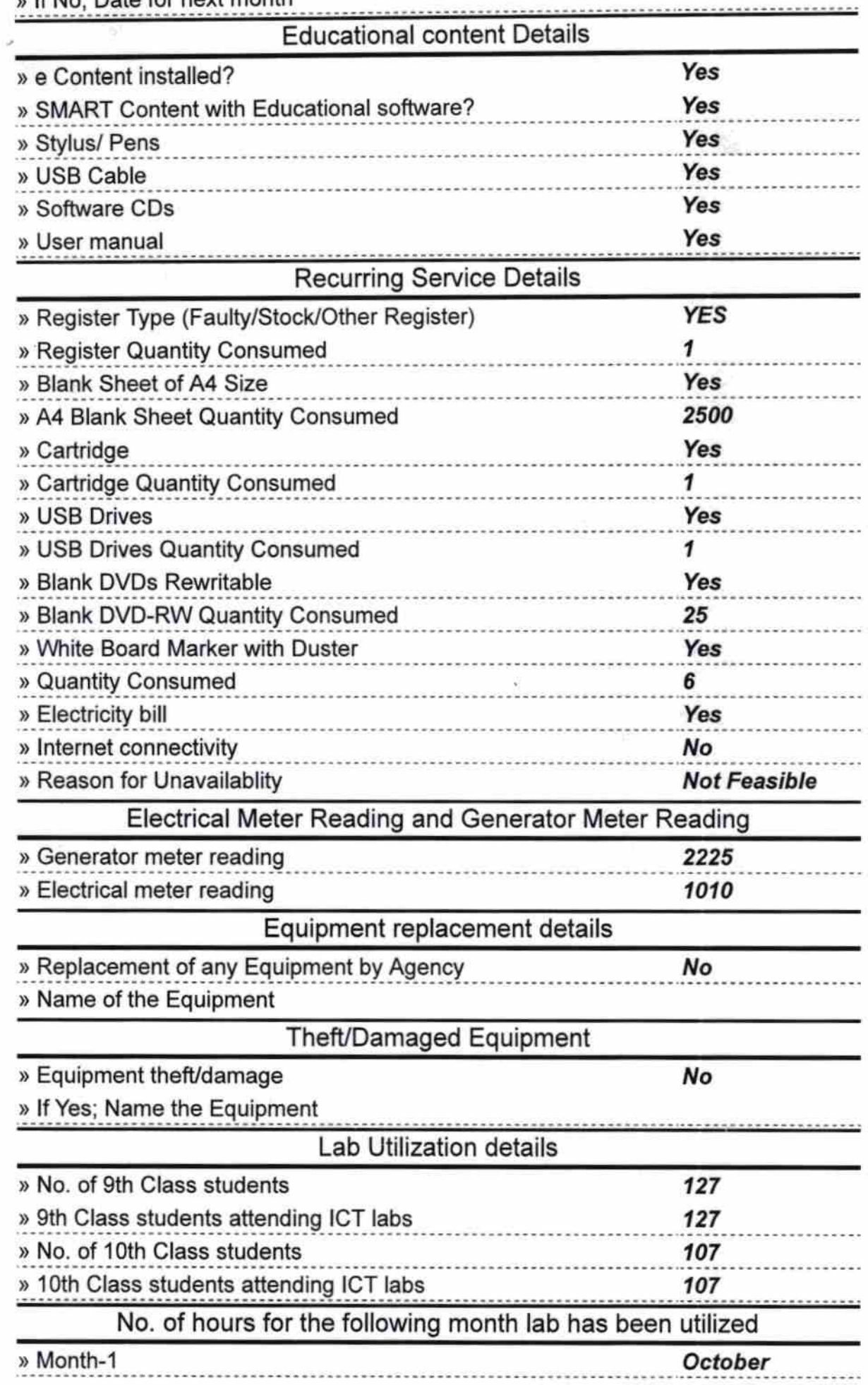

$$
\mathcal{L}_{\mathcal{L}_{\mathcal{L}_{\mathcal{L}}}}
$$

K,

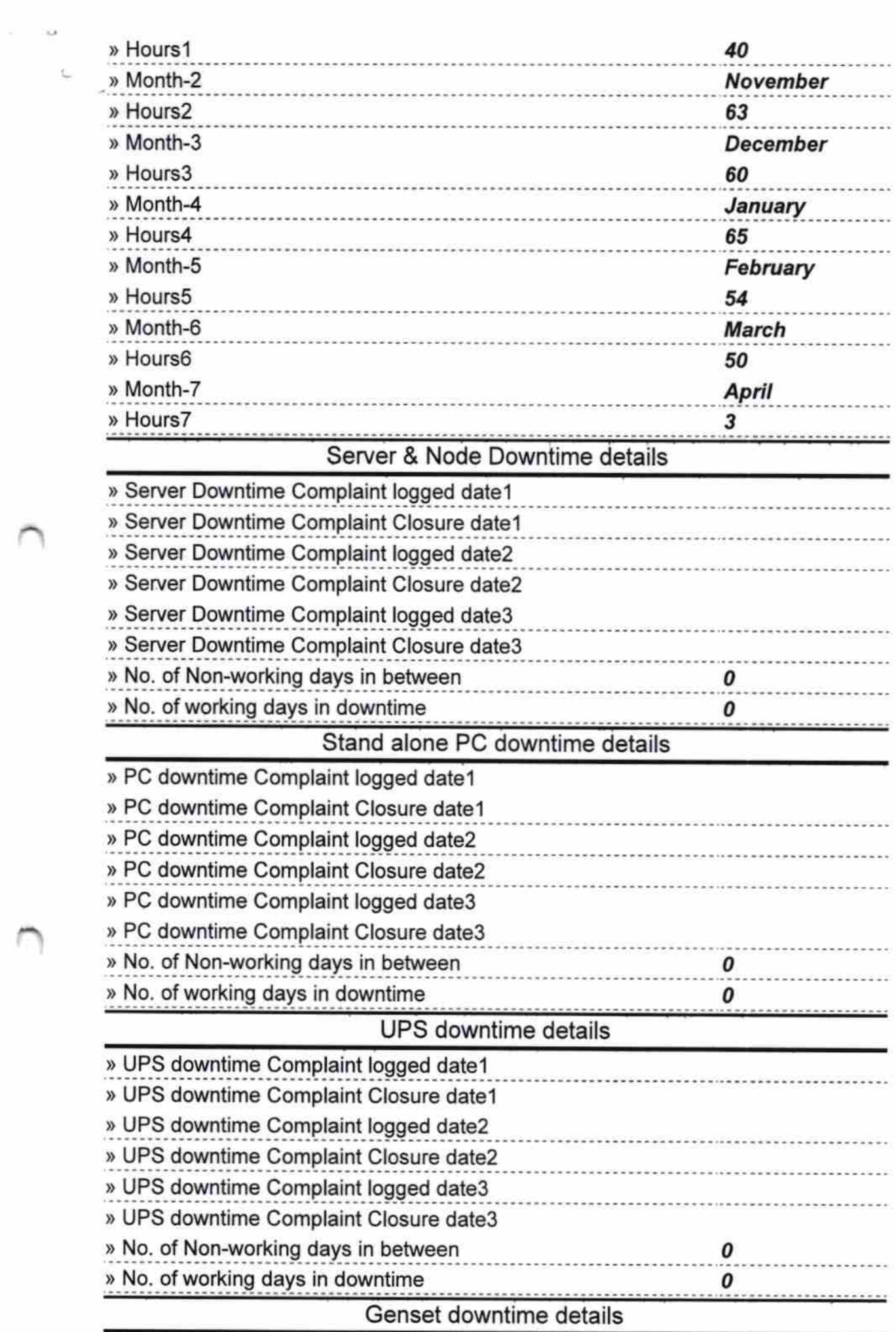

 $\mathbb{C}$ 

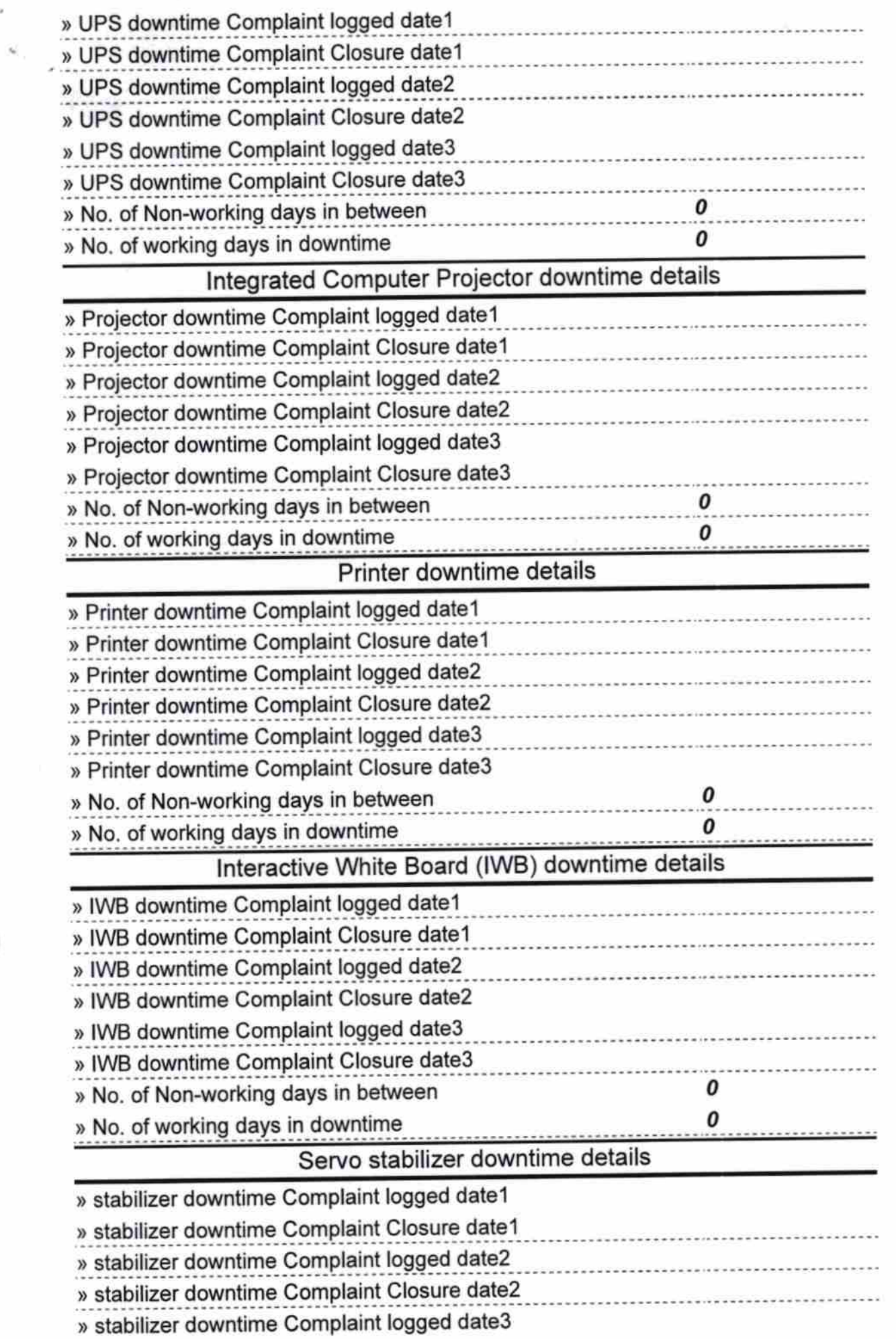

 $\bar{\theta}$ 

 $\sim$ 

 $\gamma \rightarrow 0$ 

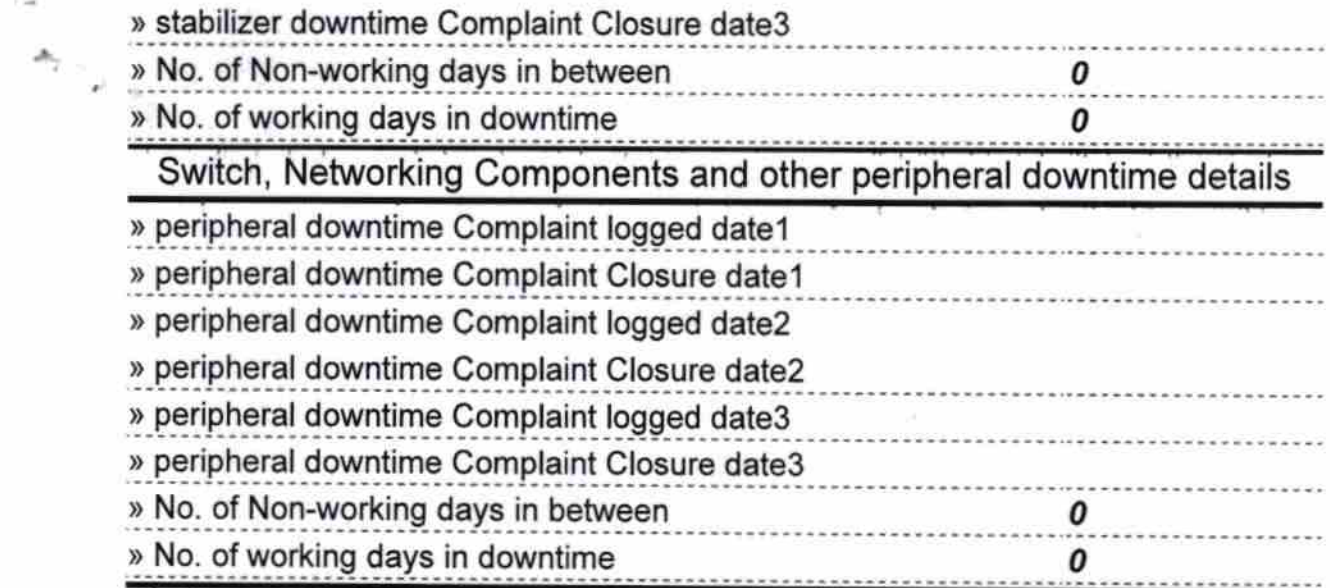

Signature of Head Mester Minister<br>Barakhama, Kandharith Seal